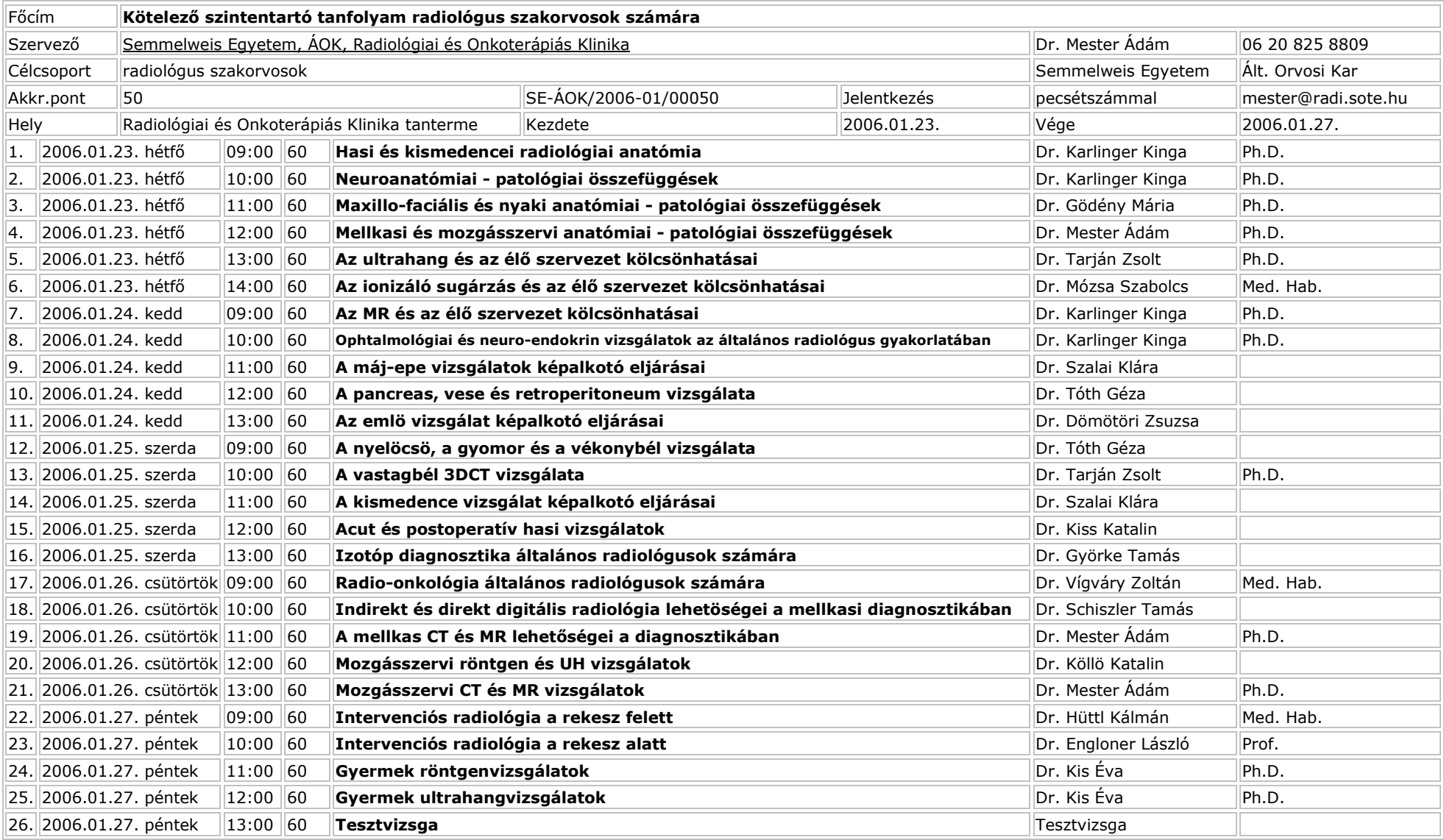

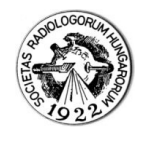

A dokumentum

a Magyar Radiológusok Társaságának WEB szerveréről lett letöltve • **http://www.socrad.hu**